USDT (Tether)是一种与美元(USD)等值的稳定币,可以用来进行加密货币交 易。以下是USDT交易的常用方式:

 在加密货币交易所交易:到任何支持USDT交易的加密货币交易所(如Binance、 Bitget等),创建账户并完成实名认证。然后,将其他加密货币(如比特币、以太 坊)转入该交易所账户,再使用这些加密货币购买USDT。

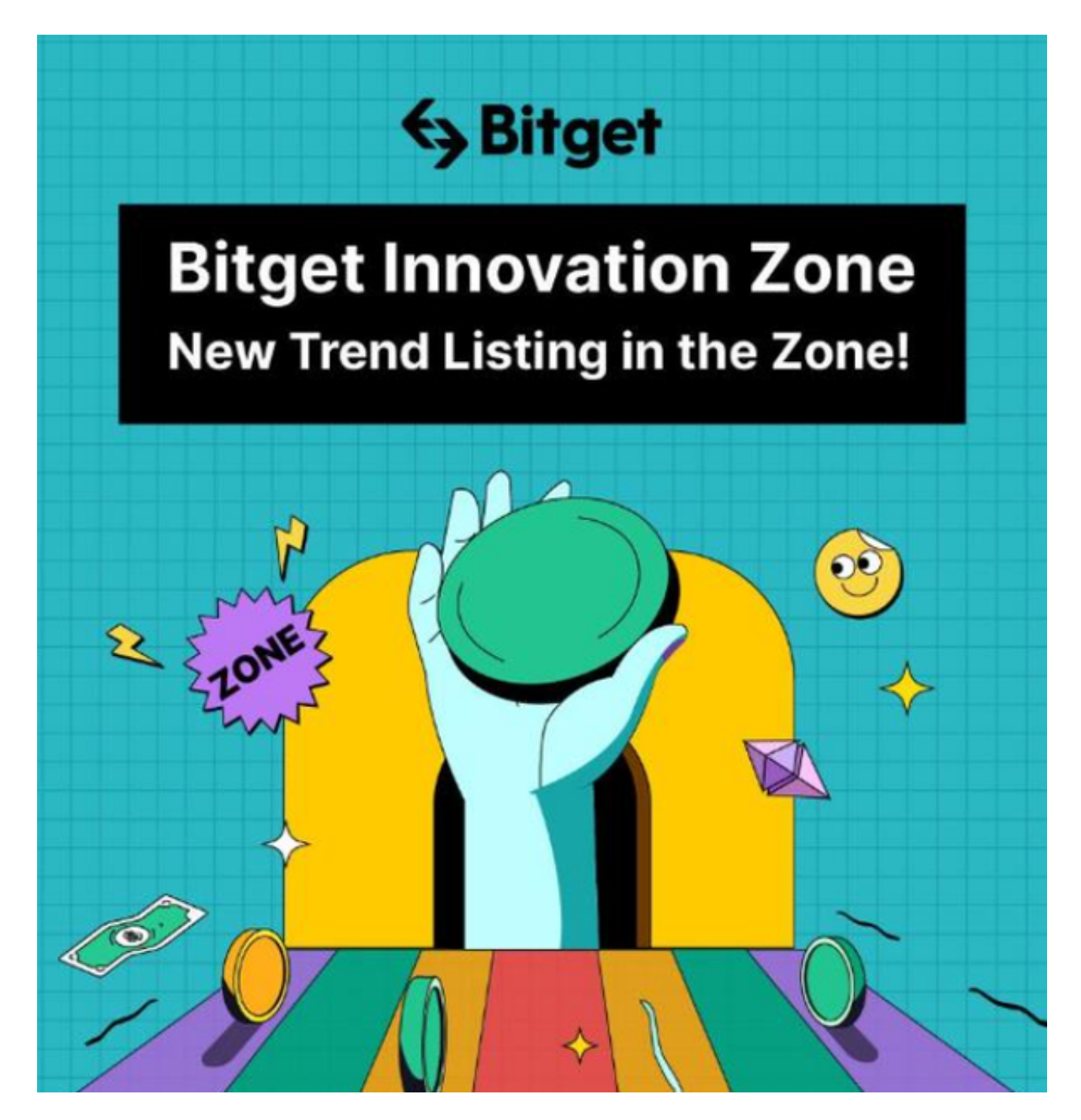

2.使用OTC场外交易:一些交易所提供场外交易平台,允许用户直接从其他用户

手中购买或出售USDT。在这种情况下,你与卖家直接达成交易,而不是通过交易 所的订单簿。

 3.使用点对点(P2P)交易平台:一些平台允许用户在没有中介的情况下交易加密 货币。你可以在这些平台上发布购买或出售USDT的广告,然后与对方直接交易。

 4.使用USDT钱包应用:有些加密货币钱包应用,如Trust Wallet、MetaMask等 ,也支持USDT交易。你可以通过这些应用程序购买、出售或者发送USDT给其他账 户。

在进行USDT交易时,建议注意以下几点:

-选择可靠、安全的交易平台; -仔细查看交易费用,避免不必要的损失; -确认USDT地址的正确性,以免误发送或遗失USDT; -注意市场波动,了解USDT的交易价值。

 请注意,以上信息仅供参考,具体交易方式可能因地区和交易平台而异。在进行 任何交易之前,建议充分了解相关规则和风险,根据自己的情况做出明智的决策。

 建议投资者在手机上下载Bitget手机app,使用您的手机浏览器打开Bitget官方网 站,在页面底部可以找到APP下载区域,或者直接在搜索引擎中搜索 "bitget app下载"也能找到下载链接。点击"APP下载"按钮,即可跳转到Bitget手机Ap p下载页面。在下载页面上您可以选择下载IOS或者Android版本,下载完成之后, 您可以点击"打开"并按照提示进行安装,打开应用程序,按照指示进行注册或登 录,此时,您就可以开始在Bitget的手机App上交易加密货币。

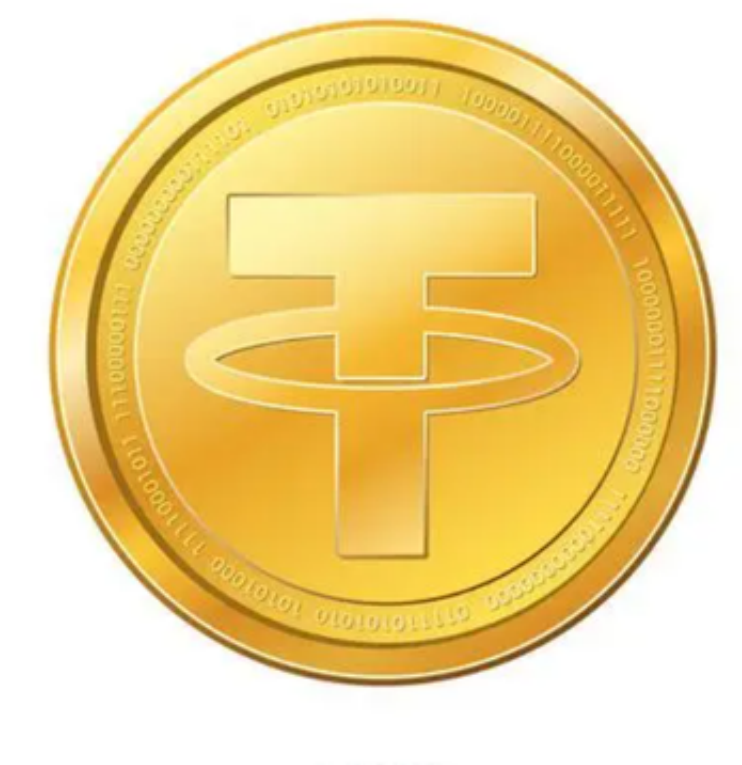

**USDT** 

 Bitget成立于2018年,是全球领先的加密货币交易所,其期货交易和复制交易服 务是其主要特色。该交易所在100多个国家和地区为超过800万用户提供服务,并 致力于通过与可信赖的合作伙伴合作,包括传奇阿根廷足球运动员Lionel Messi、 领先的意大利足球队Juventus和官方电子竞技赛事组织者PGL,帮助用户更智能地  $\sim$ 5... 之一。